## SAP ABAP table COMT\_PRD\_BSP\_CLIENT\_F4IF {Search Help Structure for Client}

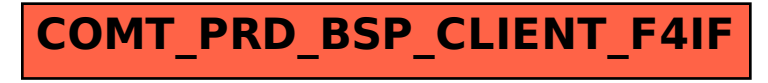